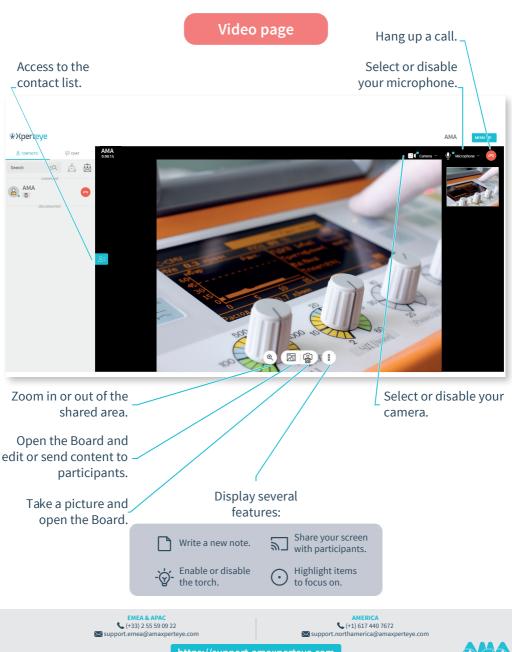

https://support.amaxperteye.com

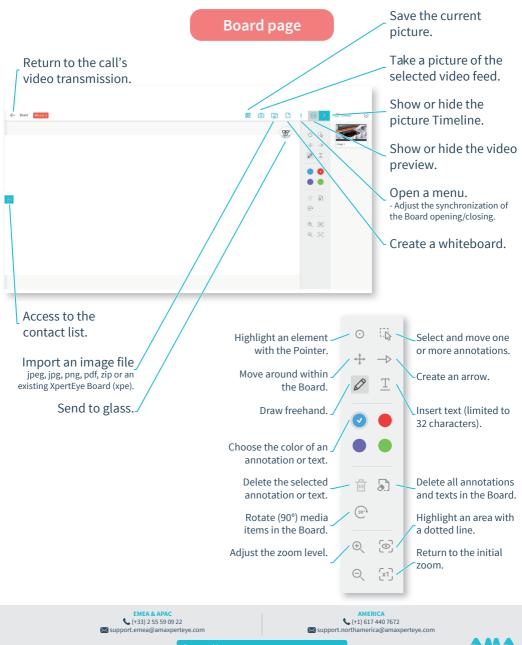